#### 電力システム解析論

#### 第8回 系統のインピーダンス・ アドミタンス行列 平成24年12月07日

# 潮流計算

- 潮流計算とは
	- 発電機母線,送電線,負荷母線における
		- 電圧・電流の振幅位相
		- 有効電力・無効電力 を求める
- 潮流計算の目的
	- 電力系統の運転状態を知る
	- 電力系統の運用計画を立てる

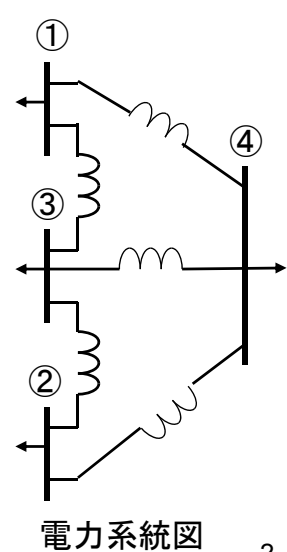

# 潮流計算に用いるデータ

#### • 線路データ – アドミタンス行列 • 自己アドミタンス • 相互アドミタンス – インピーダンス行列 • 駆動点インピーダンス • 伝達インピーダンス • 単線結線図からアドミタンスを求めるほうが容易 – その他必要な情報  $[I] = [Y][V]$

- 変圧器の定格,変圧比・インピーダンス・タップ比
- 力率改善用コンデンサ

#### 2012/12/07 電力システム解析論 3

アドミタンス行列の作り方

重ね合わせの理

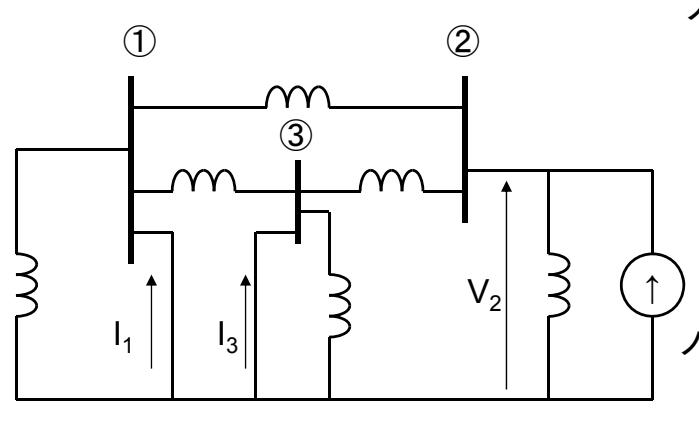

アドミタンスY<sub>22</sub>, Y<sub>12</sub>, Y<sub>32</sub>決定用回路

 $I = Y_{bus}V$ ノード②  $I_2 = Y_{21}V_1 + Y_{22}V_2 + Y_{23}V_3$ 自己アドミタンスY<sub>22</sub>は, 節点①,③を接地して求める 2  $|V_1=V_3=0$ 2  $t'_{22} =$  $V_1 = V_3 =$  $V_2\big|_{V_1=V_1}$  $Y_{22} = \frac{I}{I}$ ノード①  $I_1 = Y_{11}V_1 + Y_{12}V_2 + Y_{13}V_3$ 相互アドミタンスY<sub>12</sub>は, 節点①,③を接地して求める

2012/12/07 
$$
Y_{12} = \frac{I_1}{V_2}\Big|_{V_1 = V_3 = 0}
$$

インピーダンス行列の作り方

重ね合わせの理

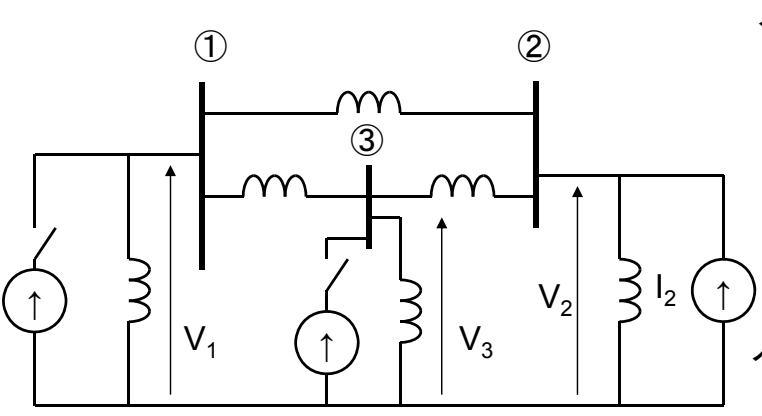

アドミタンス $Z_{22}$ ,  $Z_{12}$ は,  $Z_{32}$ 決定用回路

 $V = Z_{bus}I$ ノード②  $V_2 = Z_{21}I_1 + Z_{22}I_2 + Z_{23}I_3$ 駆動点インピーダンスZ22は, 節点 ①,③の電流源を開放して求める 2  $|I_1=I_3=0$ 2 22  $I_1 = I_3 =$  $=$  $I_2\big|_{I_1=I_2}$  $Z_{22} = \frac{V}{I}$ ノード①  $V_1 = Z_{11}I_1 + Z_{12}I_2 + Z_{13}I_3$ 伝達インピーダンスZ12は, 節点 ①,③の電流源を開放して求める

$$
Z_{12} = \frac{V_1}{I_2}\Big|_{I_1 = I_3 = 0}
$$

2012/12/07 電力システム解析論 5

インピーダンス行列のいじり方

• 母線数の増やし方 – 他の母線に繋がっていない母線の場合

$$
\begin{bmatrix}\nV_1 \\
V_2 \\
\vdots \\
V_n \\
V_p\n\end{bmatrix} = \begin{bmatrix}\nZ_{bus} & & & 0 \\
& Z_{bus} & & & 0 \\
& & & \vdots \\
& & & \vdots \\
& & & 0 \\
& & & & 0 \\
& & & & Z_p\n\end{bmatrix} \begin{bmatrix}\nI_1 \\
I_2 \\
\vdots \\
I_n \\
I_p\n\end{bmatrix}
$$

新しい母線pができても 他は変わらない

インピーダンス行列のいじり方

• 母線数の増やし方 – 既存の母線に繋がった母線の場合 • 母線pを増設

• 母線pは母線kに繋がる

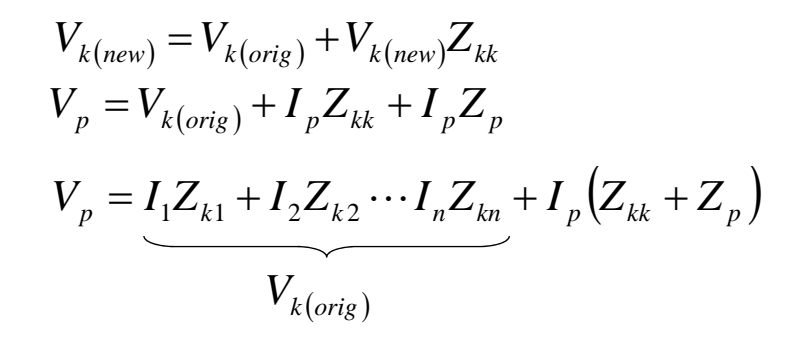

2012/12/07 電力システム解析論 7

インピーダンス行列のいじり方

• 母線数の増やし方

– 既存の母線に繋がった母線の場合

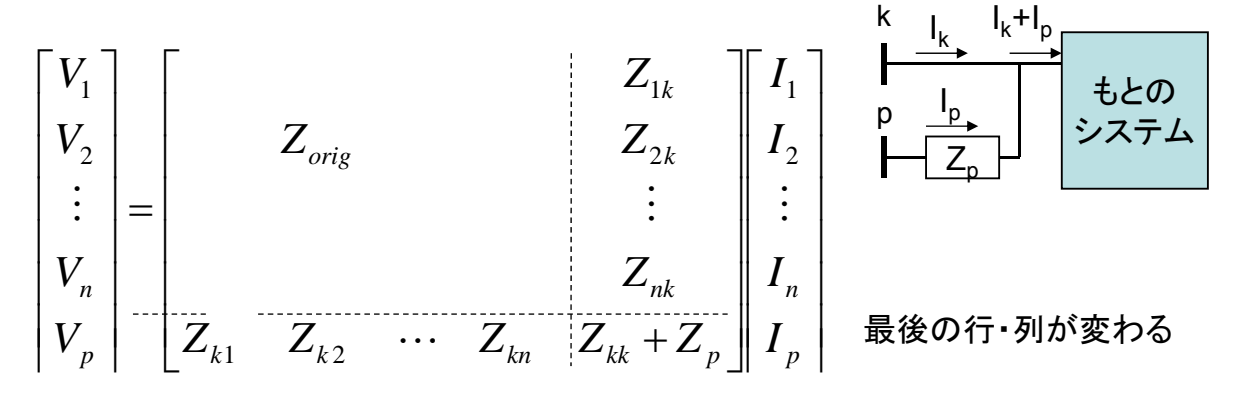

インピーダンス行列のいじり方

• 母線数の増やし方 - 既存の母線(j-k)間にインピーダンスZ<sub>b</sub>を付加  $V_1 = Z_{11}I_1 + \cdots + Z_{1j}(I_j + I_b) + Z_{1k}(I_k - I_b) + \cdots$  $= Z_{11}I_1 + \cdots + Z_{1j}I_j + Z_{1k}I_k + \cdots + I_b (Z_{1j} - Z_{1k})$ もとの システム Zb j<br>, lj k  $\parallel_b$  $I_j + I_b$  $I_k$   $I_k-I_b$ 同様に  $V_j = Z_{j1}I_1 + \dots + Z_{jj}I_j + Z_{jk}I_k + \dots + I_b(Z_{jj} - Z_{jk})$  $V_k = Z_{k1}I_1 + \dots + Z_{kj}I_j + Z_{kk}I_k + \dots + I_b(Z_{kj} - Z_{kk})$ インピーダンスに流れる電流と電位差の関係

 $V_k - V_j = I_b Z_b$ 

2012/12/07 電力システム解析論 9

インピーダンス行列のいじり方

• 母線数の増やし方

– 既存の母線(j-k)間にインピーダンスZ<sub>b</sub>を付加  $\left[ \frac{1}{2} \sum_{k} \sum_{k} \frac{1}{2} \left[ \sum_{k} I_{1} + \cdots + \sum_{k} I_{j} + \sum_{k} I_{k} + \cdots + \sum_{k} \left[ \sum_{k} - \sum_{k} \right] \right]$  $f_{j} = \left[ Z_{j1}I_{1} + \cdots + Z_{jj}I_{j} + Z_{jk}I_{k} + \cdots + I_{b}\left( Z_{jj} - Z_{jk}\right) \right]$  $0 = I_b Z_b - V_k + V_j$ 

$$
0 = (Z_{j1} - Z_{k1})I_1 + \dots + (Z_{jj} - Z_{kj})I_j + (Z_{jk} - Z_{kk})I_k
$$
  
+ 
$$
[(Z_{jj} - Z_{jk}) - (Z_{kj} - Z_{kk}) + Z_b]I_b
$$
  
= 
$$
(Z_{j1} - Z_{k1})I_1 + \dots + (Z_{jj} - Z_{kj})I_j + (Z_{jk} - Z_{kk})I_k
$$
  
+ 
$$
(Z_{jj} + Z_{kk} - 2Z_{jk} + Z_b)I_b
$$
  
= 0.2012/12/07  
10

インピーダンス行列のいじり方

#### • 母線数の増やし方 - 既存の母線(j-k)間にインピーダンスZ<sub>b</sub>を付加

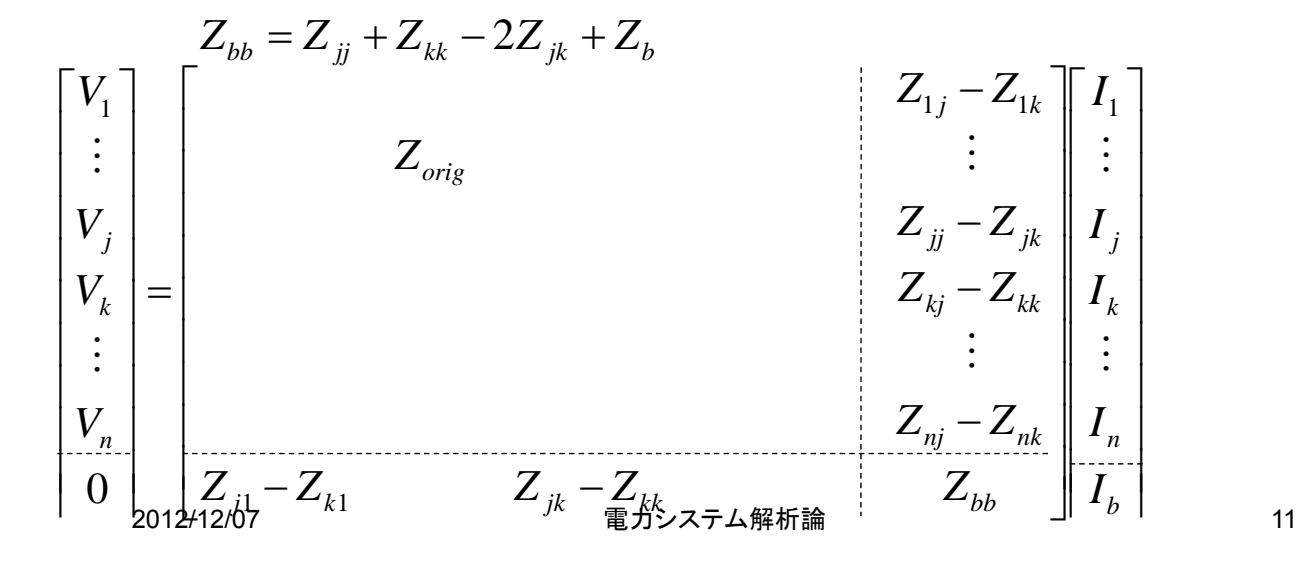

#### 潮流計算に用いる条件

- 解析条件
	- 一母線を除き有効電力を設定
		- 負荷電力を負で表す
		- 有効電力を指定しない母線
			- スラック母線・スイング母線
			- 発電機母線が一般的
			- 皺取り・位相基準
	- 母線への注入無効電力又は電圧の大きさを設定
		- 一般的な設定
			- 負荷母線は無効電力
			- 発電機母線は電圧

#### 潮流計算の方法

- 潮流計算は閉形式で求まらない
	- 繰り返し計算
	- 微係数を用いない
		- ガウス法
		- ガウスザイデル法
	- 微係数を用いる
		- ニュートンラフソン法
			- 直交座標
			- 極座標
				- » 普通のやり方
				- » 分離法
				- » 高速分離法

2012/12/07 電力システム解析論 13

潮流計算

- 線路条件・状態変数 – 4母線系統  $\mathbf{r}$  $\mathbf{r}$  $\mathbf{r}$  $\mathbf{r}$   $\mathbf{r}$  $\mathbf{r}$  $\mathbf{r}$  $\mathbf{r}$  $=$   $\overline{ }$  $\overline{ }$  $\overline{ }$  $\overline{ }$ 2 1 21  $\frac{1}{22}$   $\frac{1}{23}$   $\frac{1}{24}$  $11 \t 12 \t 13 \t 14$ 2 1 *V V V*  $\hat{Y}_{31}$   $\hat{Y}_{32}$   $\hat{Y}_{33}$   $\hat{Y}$  $Y_{21}$   $Y_{22}$   $Y_{23}$   $Y$  $\hat{Y}_{11}$   $\hat{Y}_{12}$   $\hat{Y}_{13}$   $\hat{Y}_{13}$ *I I I*  $\frac{1}{2}$  $\dot{\mathcal{I}}$  $\dot{\mathcal{J}}$  $\dot{Y}_{31}$   $\dot{Y}_{32}$   $\dot{Y}_{33}$   $\dot{Y}_{31}$  $\dot{Y}_{21}$   $\dot{Y}_{22}$   $\dot{Y}_{23}$   $\dot{Y}_3$  $\dot{Y}_{11}$   $\dot{Y}_{12}$   $\dot{Y}_{13}$   $\dot{Y}_{11}$  $\dot{I}$ İ  $\dot{I}$ 
	- $\overline{\phantom{a}}$  $\mathsf{I}$  $\mathsf{L}$ L  $\overline{\phantom{a}}$  $\mathbf{r}$  $\mathbf{r}$ L  $\overline{\phantom{a}}$  $\mathbf{r}$  $\mathbf{r}$ L 4 3 41  $\frac{1}{42}$   $\frac{1}{43}$   $\frac{1}{44}$ 31  $\frac{1}{32}$   $\frac{1}{33}$   $\frac{1}{34}$ 4 3 *V*  $\hat{Y}_{41}$   $\hat{Y}_{42}$   $\hat{Y}_{43}$   $\hat{Y}$ *I*  $\dot{\mathcal{J}}$  $\dot{Y}_{A1}$   $\dot{Y}_{A2}$   $\dot{Y}_{A3}$   $\dot{Y}_{A1}$ İ

- 潮流条件
	- 発電機母線→PV指定
	- 負荷母線→PQ指定
	- 無限大母線→V指定(位相基準∠0deg)

#### ガウスザイデル法1

• 4母線系統で考える

– 母線1をスイング母線

• 計算を母線2から開始する

– 母線2がP,Q指定母線の場合(Qは遅れが正)

$$
\overline{\dot{V}_2 \dot{I}_2} = P_2 + jQ_2
$$

» 母線電流

$$
\dot{I}_2 = \frac{P_2 - jQ_2}{\overline{V}_2}
$$

2012/12/07 電力システム解析論 15

# ガウスザイデル法2

» アドミタンス行列の関係 » 代入 » 母線2の電圧  $21$ <sup>v</sup> 1  $\frac{1}{22}$ <sup>v</sup> 2  $\frac{1}{23}$ <sup>v</sup> 3  $\frac{1}{24}$ <sup>v</sup> 4 2  $\frac{2}{2}$   $\frac{JQ_2}{2} = Y_{21}V_1 + Y_{22}V_2 + Y_{23}V_3 + Y_{24}V_4$ *V*  $\frac{P_2 - jQ_2}{P_2} = Y_{21}V_1 + Y_{22}V_2 + Y_{23}V_3 +$  $\dot{Y}_2 = \dot{Y}_{21}\dot{V}_1 + \dot{Y}_{22}\dot{V}_2 + \dot{Y}_{23}\dot{V}_3 + \dot{Y}_{24}\dot{V}_4$   $\overline{\phantom{a}}$  $\frac{P_2 - jQ_2}{\overline{11}} - Y_{21}V_1 - Y_{23}V_3 - Y_{24}V_4$ L  $=\frac{1}{V}\left[\frac{P_2-jQ_2}{\overline{V_1}}-Y_{21}V_1-Y_{23}V_3-Y_{24}V_4\right]$ 2  $_2$  – J $\mathcal{Q}_2$ 22  $Y_2 = \frac{1}{Y_2} \left| \frac{P_2 - jQ_2}{\overline{Y_2}} - Y_{21}V_1 - Y_{23}V_3 - Y_{24}V_4 \right|$ *V*  $P_2 - jQ$ *Y V*

» 繰り返し計算において, 前回の電圧  $\overline V_{_\lambda}$  を用いて新たな 電圧 を求める *<sup>V</sup>*<sup>2</sup> *<sup>V</sup>*<sup>2</sup>

» 修正した $V_{\rm 2}$ を用いてもう一度計算する手順が一般的

#### ガウスザイデル法3

– 修正した全母線電圧を用いて,次の計算ステップに進む

- 求めた電圧をそのまま次の計算ステップに用いる – ガウス法
- 求めた電圧でもう一度電圧を計算し押し,次の計算ス テップに進む

– ガウスザイデル法

- 初期の設定値が解から離れていると,欲しい解 に収束しないことがある
- 必要な繰り返し数が多い
	- 電圧の修正に加速係数を掛ける

2012/12/07 電力システム解析論 17

- ガウスザイデル法4
- N母線系統 – P,Q指定母線 • 母線kの電圧 – P,V指定母線 • 初期値に対して, 母線kの無効電力Q<sub>k</sub>を求める<br>— <sup>*N*</sup> – Pkは指定値 – Qkについて考える  $\overline{\phantom{a}}$   $\mathsf{L}$  $\mathbf{r}$  $\mathbf{r}$ L  $\mathbf{r}$  $=\frac{1}{V}\left|\frac{P_k-jQ_k}{\overline{V}}-\sum^N\right|$  $\neq$  $=$ *N*  $n \neq k$ *n kn n k k k kk*  $Y_k = \frac{1}{V} \left| \frac{I_k}{V} \right| \frac{J \mathcal{Q}_k}{V} - \sum Y_{kn} V$ *V*  $P_k - jQ$ *Y V* 1 1  $-jQ_k = \overline{V_k} \sum_{n=1}$ *n*  $P_k - jQ_k = V_k \sum Y_{kn}V_n$ 1  $\overline{\phantom{a}}$  $\bigg\lvert\,\overline{V_k}\!\sum\limits_{N}^N Y_{kn} V_n\,\bigg\rvert$  $=-\operatorname{Im}\left[\overline{V_k}\sum_{n=1}^N\right]$ *n*  $Q_k = -\text{Im} \left| V_k \sum Y_{kn} V_n \right|$ 1 Im

2012/12/07 電力システム解析論 18

ガウスザイデル法4

– P,V指定母線

• 母線kの電圧を算出 — Pkは指定値, Qkは求めた値  $\left.\begin{matrix} 1 & 0 \end{matrix}\right|$   $\left.\begin{matrix} 1 & 0 \end{matrix}\right|$   $\left.\begin{matrix} 1 & 0 \end{matrix}\right|$   $\left.\begin{matrix} 1 & 0 \end{matrix}\right|$   $\left.\begin{matrix} 1 & 0 \end{matrix}\right|$   $\left.\begin{matrix} 1 & 0 \end{matrix}\right|$   $\left.\begin{matrix} 1 & 0 \end{matrix}\right|$   $\left.\begin{matrix} 1 & 0 \end{matrix}\right|$   $\left.\begin{matrix} 1 & 0 \end{matrix}\right|$   $\$   $\overline{\phantom{a}}$  $\mathsf{I}$  $\mathbf{r}$  $\mathbf{r}$  $=\frac{1}{V}\left|\frac{P_k-jQ_k}{\overline{V}}-\sum^N\right|$  $\neq$  $=$ *N*  $n \neq k$ *n kn n k k k kk*  $Y_k = \frac{1}{V} \left| \frac{I_k}{V} \frac{J \mathcal{Q}_k}{V} - \sum Y_{kn} V \right|$ *V*  $P_k - jQ$ *Y V* 1 1

 $\mathbf{r}$ 

– 指定したVkの振幅に合うように複素量のVkを縮小 L

» 縮小率α

$$
\alpha = \frac{V_{\text{k}\text{H}\bar{\text{k}}\text{H}}}{\left|\dot{V}_{\text{k}\text{H}\text{H}}\right|}
$$

$$
\dot{V}_{k\bar{\pi}^{\pm}\tilde{\mu}(\tilde{\pi})}=\alpha\dot{V}_{k\bar{\pi}^{\pm}\tilde{\mu}(\tilde{\pi})}
$$

2012/12/07 電力システム解析論 19

ニュートンラフソン法1

- 潮流計算用関数のテーラー展開を利用 – 2変数の2関数を考える
	- 変数 $x_1, x_2,$ 関数 $f_1, f_2,$ 定数 $K_1, K_2$

$$
\begin{cases} f_1(x_1, x_2) = K_1 \\ f_2(x_1, x_2) = K_2 \end{cases}
$$

• 初期値x $_1^{(0)},$ x $_2^{(0)},$ 修正分Δx $_1^{(0)},$ Δx $_2^{(0)}$  $(x_1, x_2) = f_1(x_1^{(0)} + \Delta x_1^{(0)}, x_2^{(0)} + \Delta x_2^{(0)})$  $\left(f_2(x_1, x_2) = f_2(x_1^{(0)} + \Delta x_1^{(0)}, x_2^{(0)} + \Delta x_2^{(0)}\right)$  $\vert$  $\left\{ \right.$  $\left($  $= f_2(x_1^{(0)} + \Delta x_1^{(0)}, x_2^{(0)} + \Delta x_2^{(0)}) =$  $= f_1(x_1^{(0)} + \Delta x_1^{(0)}, x_2^{(0)} + \Delta x_2^{(0)} ) =$ 2 0 2  $\mathbf{0}$ 2 0 1 0  $_{2}$ ( $\lambda_1$ ,  $\lambda_2$ ) – J<sub>2</sub>( $\lambda_1$ 1  $\mathbf{0}$ 2 0 2 0 1  $\mathbf{0}$  $_1(\lambda_1, \lambda_2) = J_1(\lambda_1)$  $(x_2) = f_2(x_1^{(0)} + \Delta x_1^{(0)},$  $(x_2) = f_1(x_1^{(0)} + \Delta x_1^{(0)},$  $f_2(x_1, x_2) = f_2(x_1^{(0)} + \Delta x_1^{(0)}, x_2^{(0)} + \Delta x_2^{(0)} ) = K$  $f_1(x_1, x_2) = f_1(x_1^{(0)} + \Delta x_1^{(0)}, x_2^{(0)} + \Delta x_2^{(0)} = K$ 

2012/12/07 電力システム解析論 20

ニュートンラフソン法2 • 修正分Δx<sub>1</sub><sup>(0)</sup>,Δx<sub>2</sub><sup>(0)</sup>を求める事を考える テーラー展開  $(x_1^{(0)}, x_2^{(0)}) + \Delta x_1^{(0)}$  $(0)$  $(0)$  $(0)$  $(x_1^{(0)}, x_2^{(0)}) + \Delta x_1^{(0)}$  $(0)$  $(0)$  $(0)$  $\overline{\phantom{a}}$  $\overline{\phantom{a}}$  $\overline{\mathcal{L}}$  $\overline{\phantom{a}}$  $\overline{\phantom{a}}$  $\left\{ \right.$  $\int$  $\widehat{O}$  $\widehat{O}$  $+\Delta$  $\partial$  $=f_2(x_1^{(0)},x_2^{(0)})+\Delta x_1^{(0)}\frac{\partial}{\partial x_2^{(0)}}$  $\partial$  $\widehat{O}$  $+\Delta$  $\partial$  $=f_1(x_1^{(0)}, x_2^{(0)})+\Delta x_1^{(0)}\frac{\partial}{\partial x_2^{(0)}}$  $\ddots$  $\dddot{\cdot}$  $2 |_{0}$  $_{\rm 0)}$   $C\!J$   $_2$ 2  $1 |_{0}$  $_{\rm 0}$  (V  $_{\rm 2}$ 1 0 2 0  $_2 - J_2 \cup$  $2 |_{0}$  $\left[0\right)$   $Q\llap/_1$ 2  $1 \mid (0$  $_{\rm 0)}$   $Q_{\rm 1}$ 1  $\mathbf{0}$ 2 0  $1 - J_1 \cup$ , , *x*  $x_2^{(0)} \frac{\partial f}{\partial x}$ *x*  $K_2 = f_2(x_1^{(0)}, x_2^{(0)}) + \Delta x_1^{(0)} \frac{\partial f}{\partial x_2^{(0)}}$ *x*  $x_2^{(0)} \frac{\partial f}{\partial x}$ *x*  $K_1 = f_1(x_1^{(0)}, x_2^{(0)}) + \Delta x_1^{(0)} \frac{\partial f}{\partial x_2^{(0)}}$ 

2012/12/07 電力システム解析論 21

ニュートンラフソン法3 • テーラー展開の二階以上の項を無視 – 変微分の正方行列をヤコビアンと呼ぶ » K<sub>1</sub>,K<sub>2</sub>の誤差で表す  $\left(x_1^{(0)}, x_2^{(0)}\right)$  $\left(x_1^{(0)}, x_2^{(0)}\right)$  $(0)$  $(0)$   $\overline{\phantom{a}}$   $\overline{\phantom{a}}$  $\overline{\phantom{a}}$ L  $\begin{array}{c} \end{array}$  $\Delta$  $\Delta$   $\overline{\phantom{a}}$   $\mathbf{r}$  $\mathbf{r}$  $\mathbf{r}$  $\mathbf{r}$ L  $\mathbf{r}$  $\partial$  $\widehat{O}$  $\partial$  $\partial$  $\partial$  $\partial$  $\partial$  $\partial$  $=$ ||  $\overline{\phantom{a}}$  $\overline{\phantom{a}}$   $\mathsf{L}$  $\overline{\phantom{a}}$ L  $\overline{ }$  $\overline{a}$  $\overline{a}$ 0 2 0 1 2 2  $\frac{U_2}{2}$ 1 2 1 1 1  $\mathbf{0}$ 2 0 2  $J_2 \setminus \Lambda_1$ 0 2 0  $1 \quad J_1(\lambda)$ , , *x x x f x f x f x f*  $K_2 - f_2(x_1^{(0)}, x_2)$  $K_1 - f_1(x_1^{(0)}, x_1^{(0)})$  $(0)$  $(0)$  $(0)$  $(0)$  $\begin{pmatrix} 0 \end{pmatrix}$   $\overline{\phantom{a}}$   $\mathsf{I}$  $\mathbf{r}$ L  $\mathbf{r}$  $\Delta$  $=J^{\left( 0\right) }\Biggl\vert \Delta$  $\overline{\phantom{a}}$  $\overline{\phantom{a}}$  $\rfloor$  $\overline{\phantom{a}}$  $\mathsf{L}$  $\overline{ }$ L  $\overline{ }$  $\Delta$  $\Delta$ 0 2 0  $|0\rangle$   $\Delta \lambda_1$ 0 2 0 1 *x x J K*  $K_1^{(0)}$   $\longrightarrow$   $\Omega$   $\Delta x_1^{(0)}$   $\longrightarrow$   $\Delta x_1^{(0)}$  $(0)$  $(0)$  $(0)$  $(0)$   $\overline{\phantom{a}}$   $\overline{\phantom{a}}$  $\overline{\phantom{a}}$ L  $\overline{\phantom{a}}$  $\Delta$  $=J^{\left( 0\right) ^{-1}}\Bigg\vert \Delta$   $\overline{\phantom{a}}$   $\overline{\phantom{a}}$  $\overline{\phantom{a}}$ L  $\overline{\phantom{a}}$  $\Delta$  $\Delta x_1^{(0)}$   $\Big|$   $\Big|$   $\Big|$   $\Big|$   $\Big|$   $\Big|$   $\Big|$   $\Big|$   $\Big|$   $\Big|$   $\Big|$   $\Big|$   $\Big|$   $\Big|$   $\Big|$   $\Big|$   $\Big|$   $\Big|$   $\Big|$   $\Big|$   $\Big|$   $\Big|$   $\Big|$   $\Big|$   $\Big|$   $\Big|$   $\Big|$   $\Big|$   $\Big|$   $\Big|$   $\Big|$   $\Big|$   $\Big|$   $\Big|$   $\Big|$ 0 2  $\mathbf{0}$  $\vert 0\rangle^{-1}$   $\Delta \Lambda_1$ 0 2 0 1 *K K J x x*

2012/12/07 電力システム解析論 22

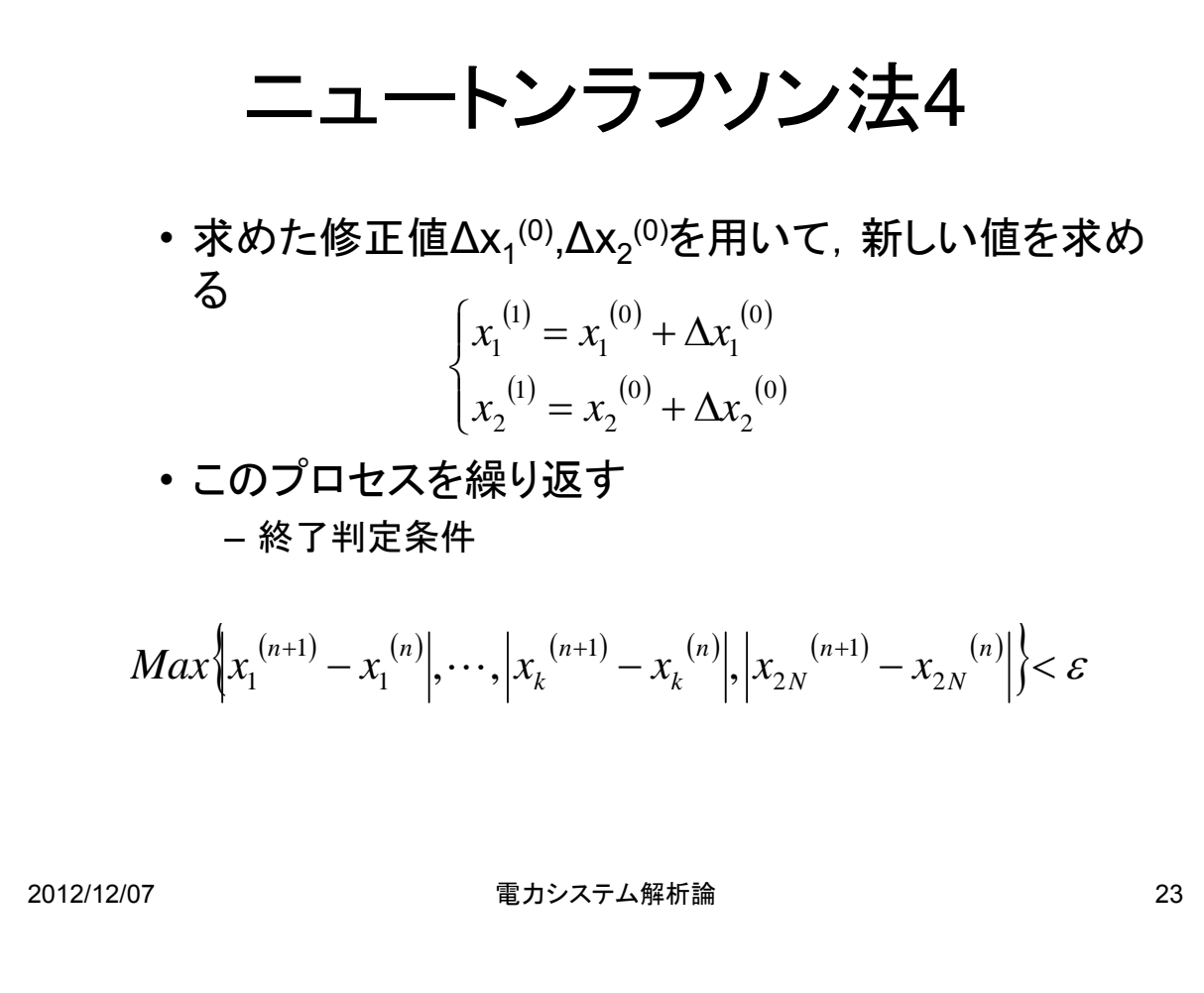